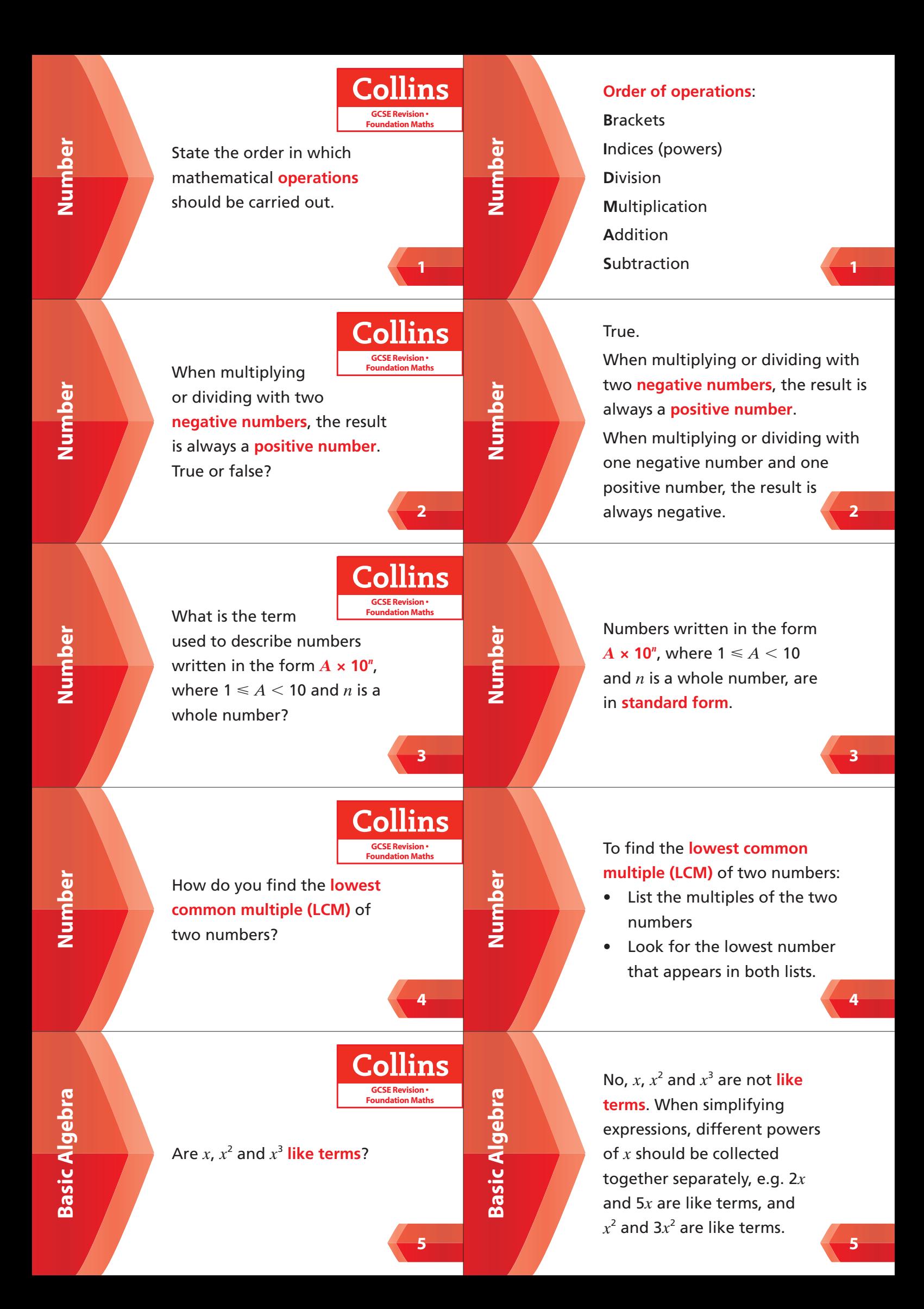

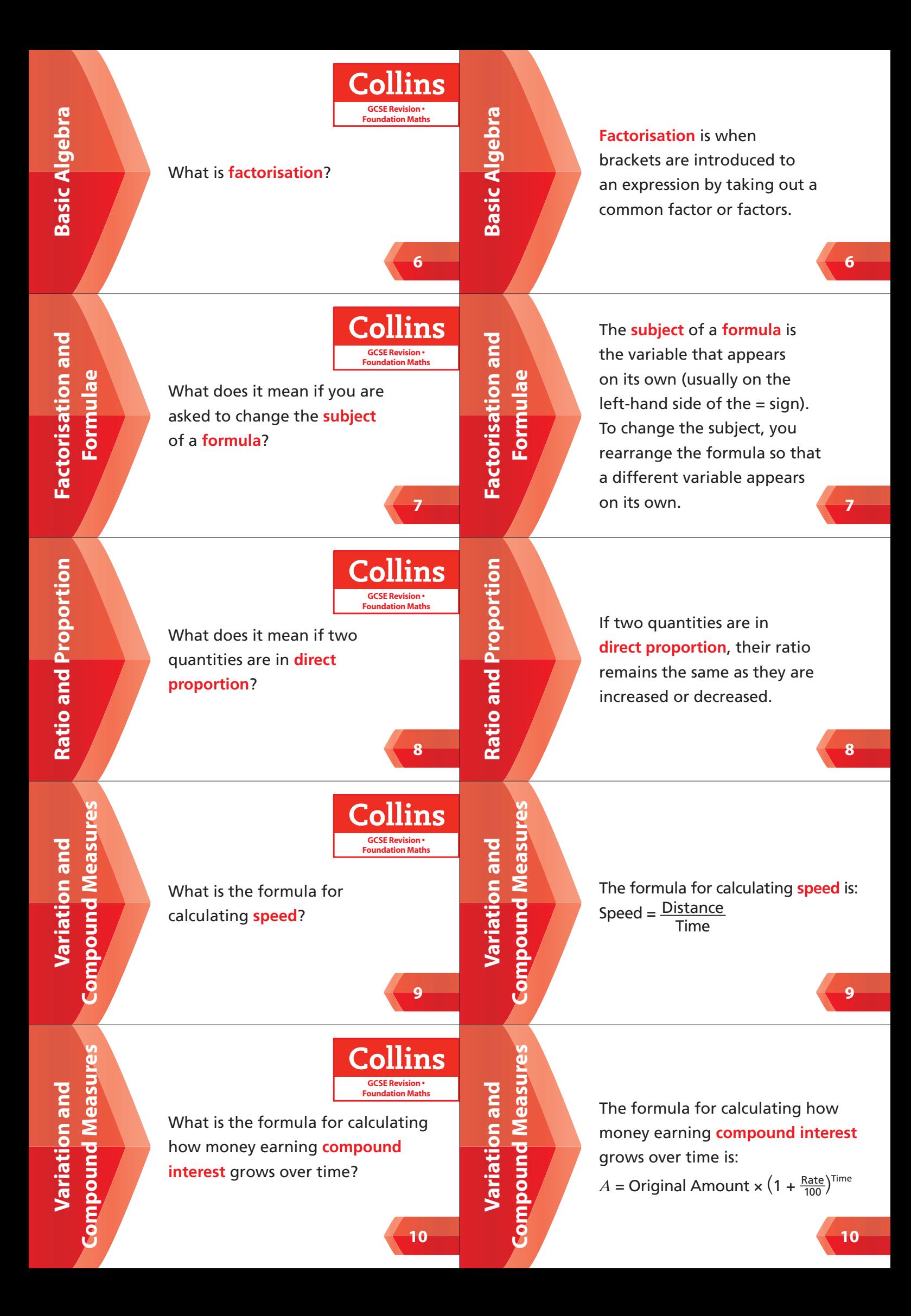

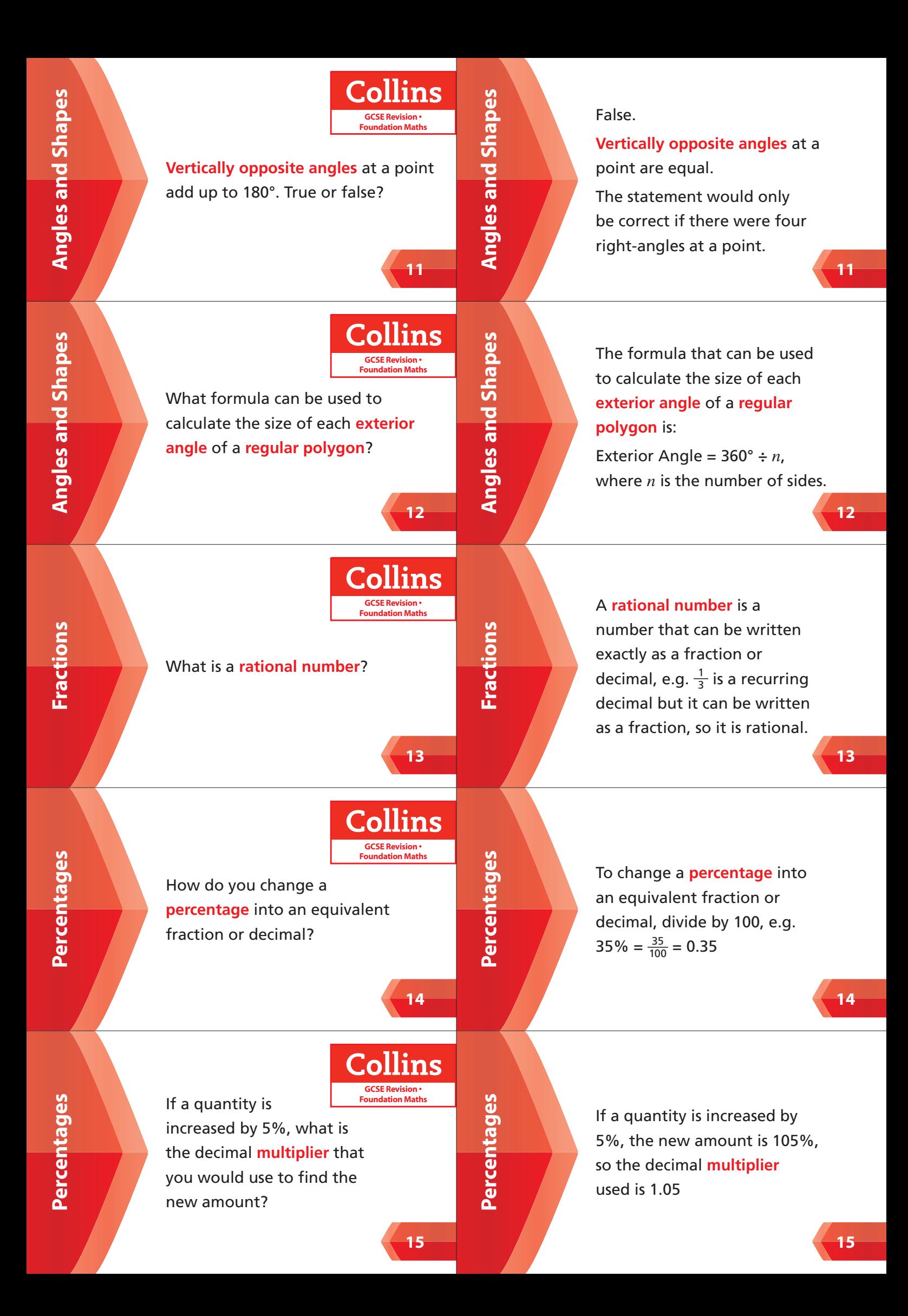

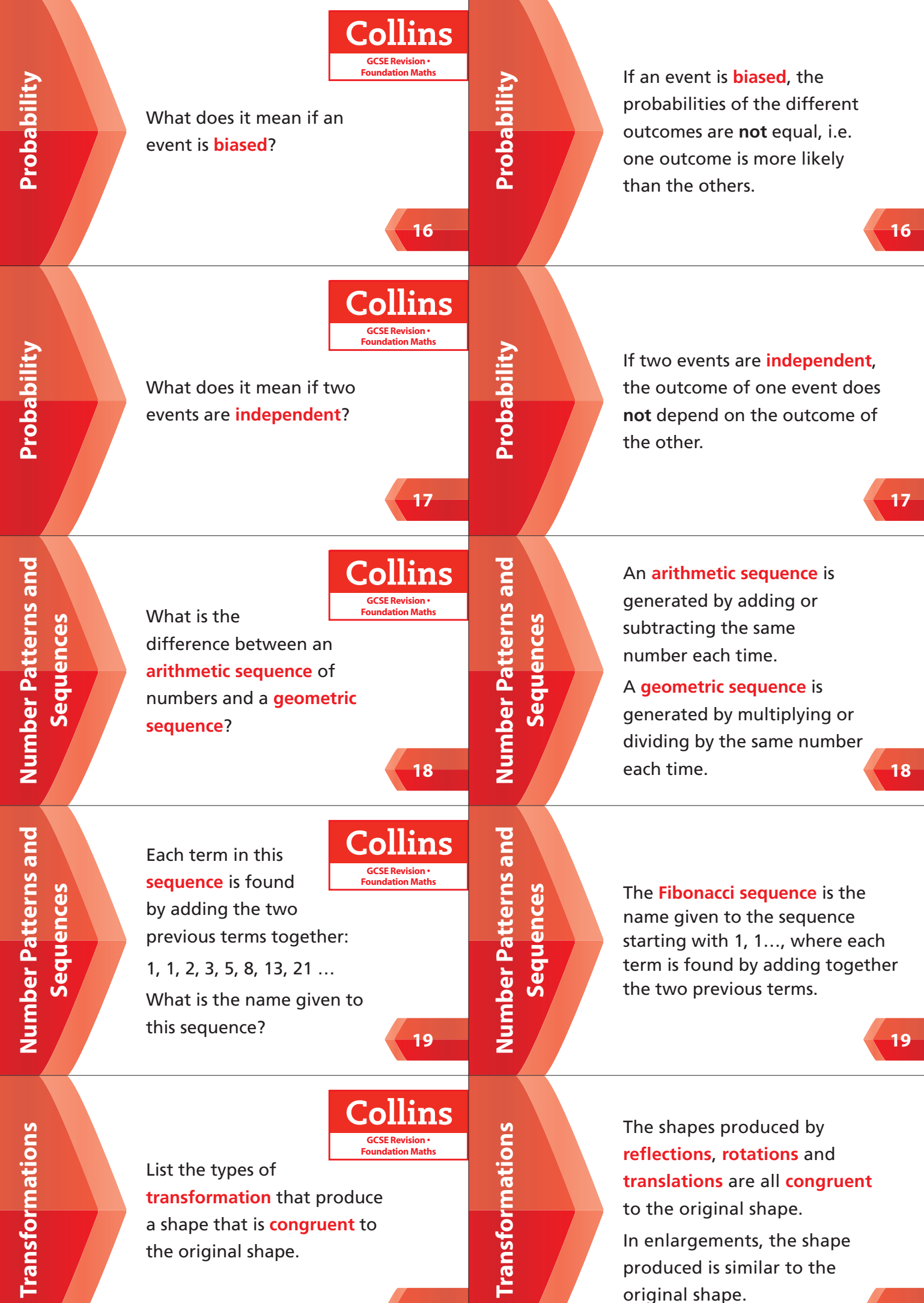

**20**

**20**

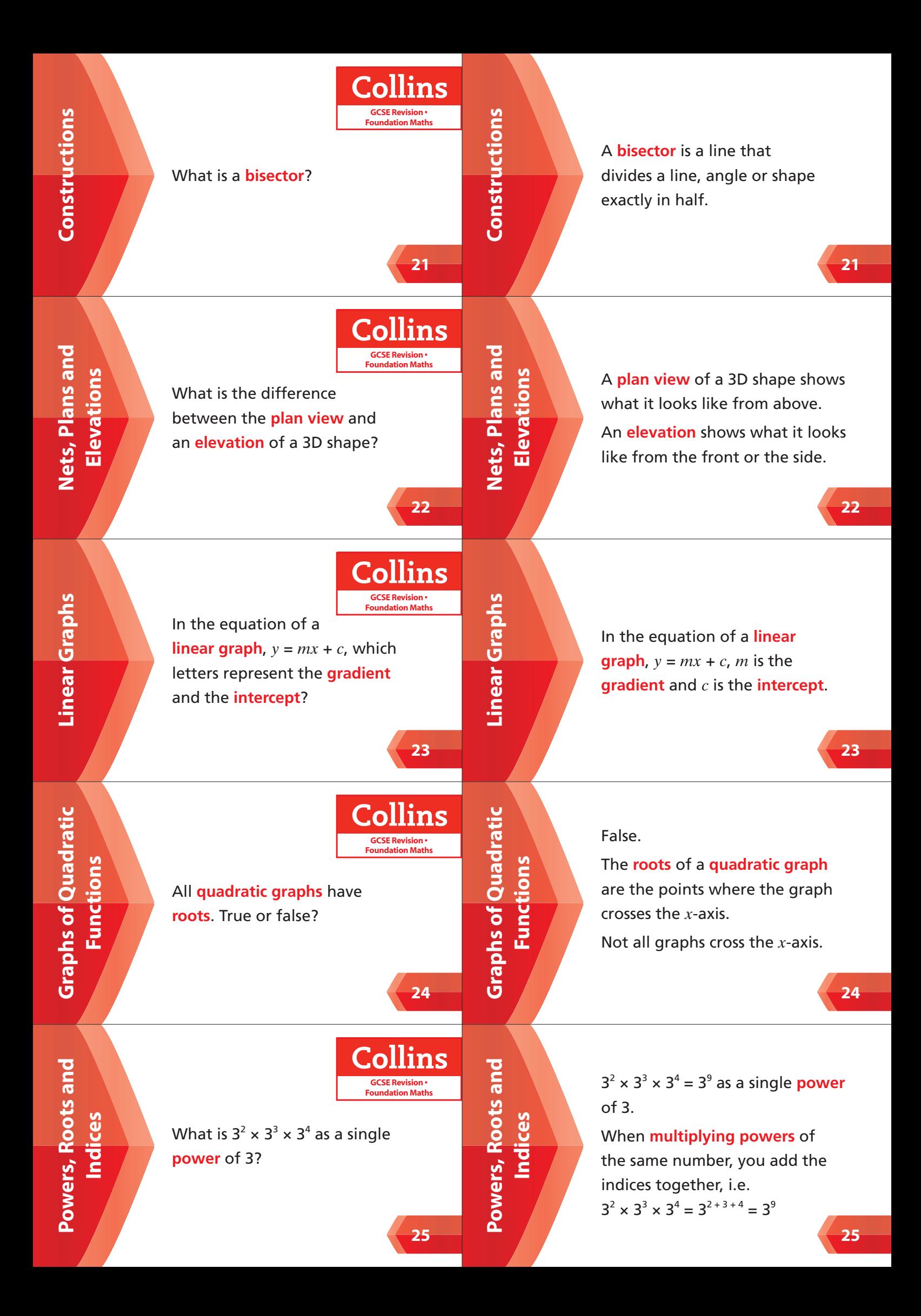

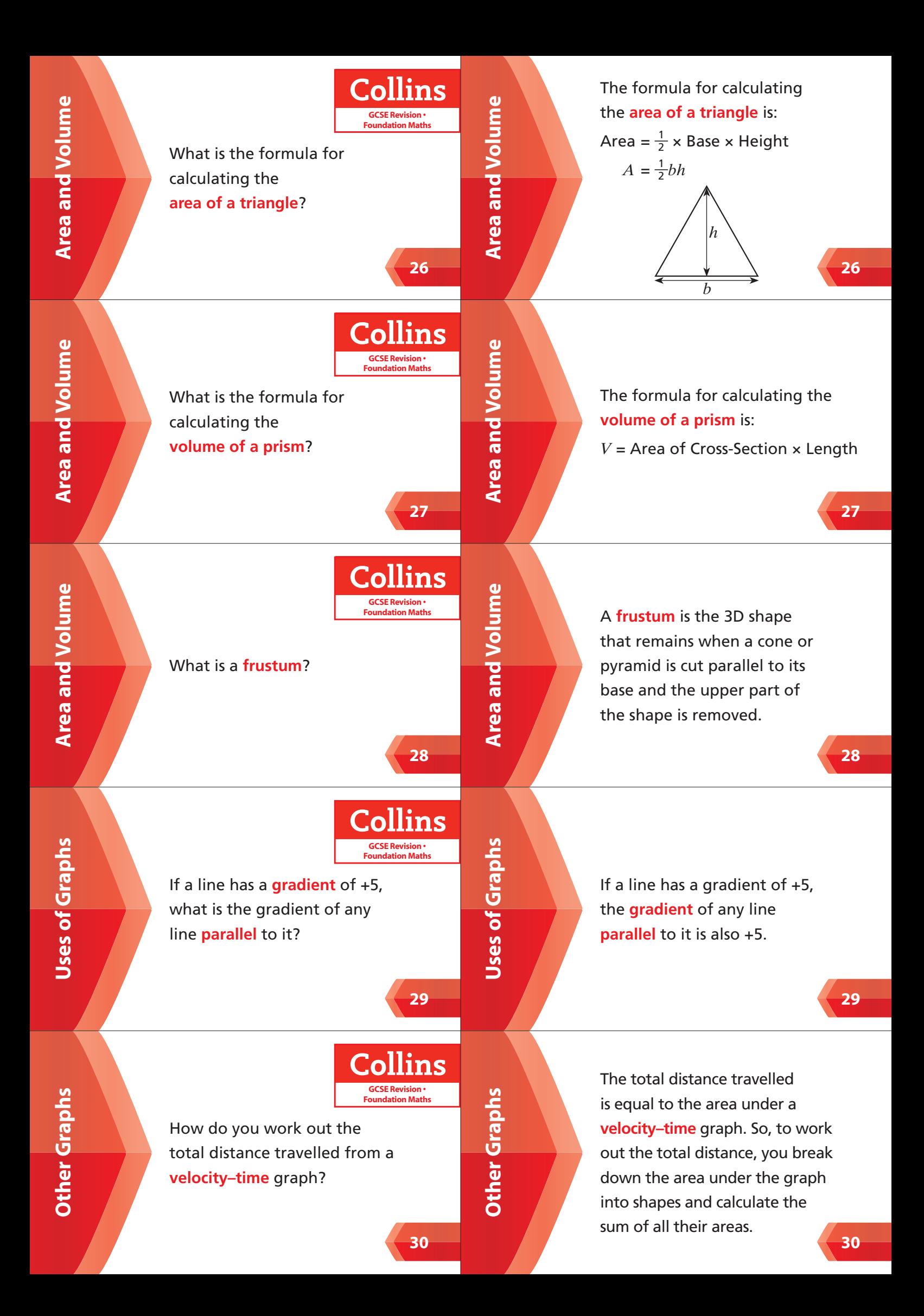

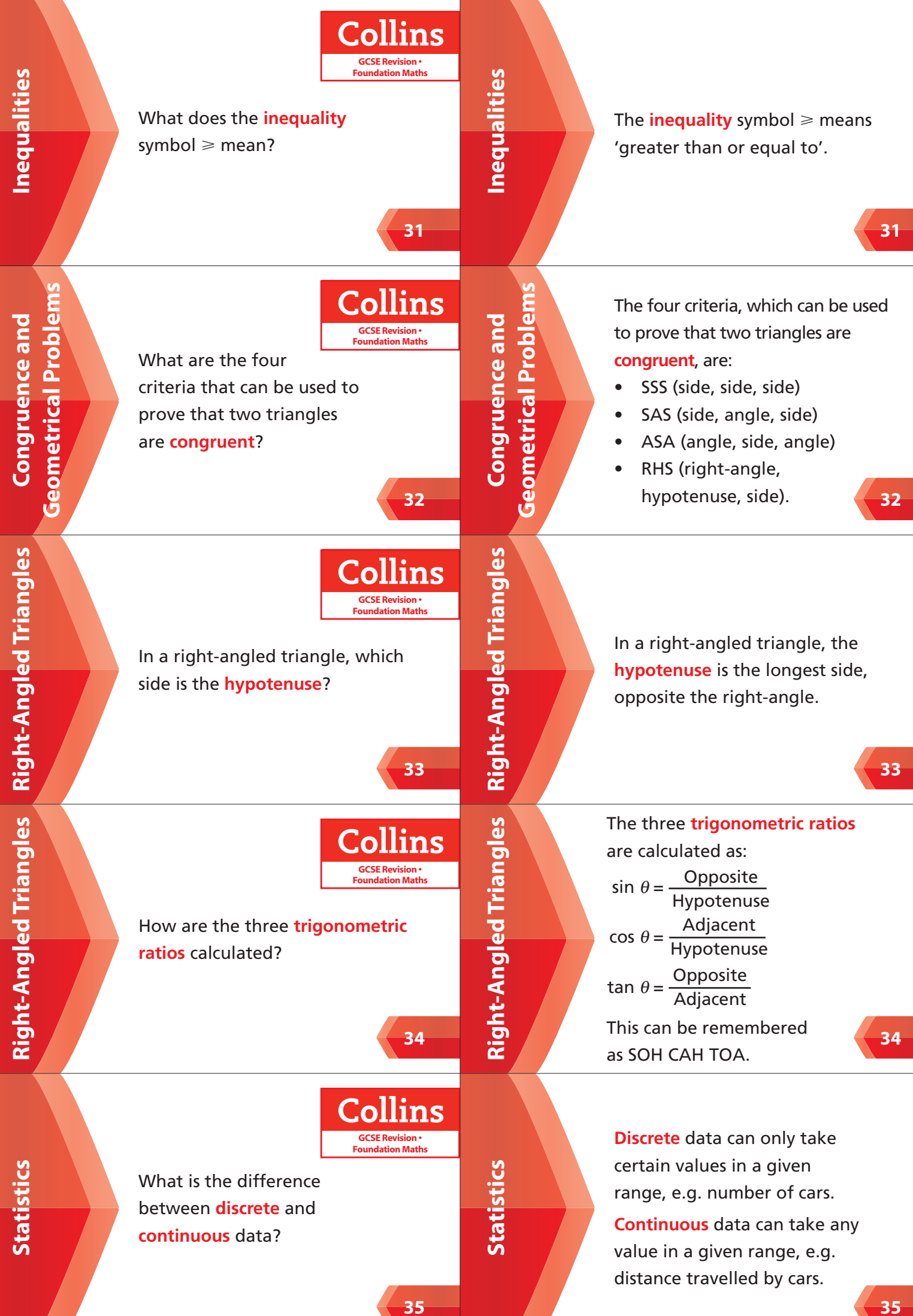

![](_page_7_Figure_0.jpeg)